How To Setup Cisco Linksys Router [Wireless](http://docs.ozracingcorp.com/get.php?q=How To Setup Cisco Linksys Router Wireless) >[>>>CLICK](http://docs.ozracingcorp.com/get.php?q=How To Setup Cisco Linksys Router Wireless) HERE<<<

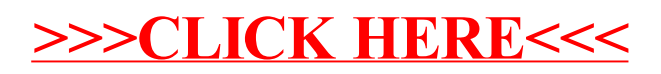